## SAP ABAP table FCC\_S\_TVARVC\_KEY {FCC\_S\_TVARVC\_KEY}

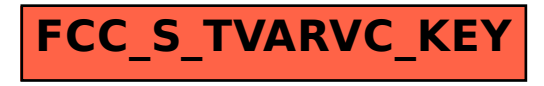